### <span id="page-0-0"></span>CUDA: Performance Considerations

[Mark Greenstreet](http://www.cs.ubc.ca/~mrg)

#### [CpSc 418](http://www.ugrad.cs.ubc.ca/~cs418) – [November 21,](https://en.wikipedia.org/wiki/November_21) [2018](https://en.wikipedia.org/wiki/2018)

- [Floating Point Foibles](#page-1-0)
- [Shared Memory Accesses](#page-4-0)
- [Global Memory Accesses](#page-5-0)
- [Occupancy](#page-6-0)
- **•** [Instruction Mix](#page-13-0)

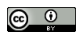

Unless otherwise noted or cited, these slides are copyright 2018 by Mark Greenstreet and are made available under the terms of the Creative Commons Attribution 4.0 International license <http://creativecommons.org/licenses/by/4.0/>

## Remarks about floating point

- <span id="page-1-0"></span>When working on my solution to a previous year's recurrence HW question
	- $\blacktriangleright$  I first wrote:

```
x = \text{alpha} * x * (1.0 - x);
```
- $\triangleright$  and the performance was disappointing.
- $\blacktriangleright$  After many frustrating attempts to track down the problem, I added one, little f:

```
x = \text{alpha} \star x \star (1.0f - x);
```
- $\blacktriangleright$  and my code ran 5.5 $\times$  faster.
- What happened?

### Floats, doubles, and GPUs

- GPUs are optimized for single-precision floating point arithmetic.
- For the GTX 1060, double precision arithmetic is **way** slower than single precision.
- In C, 1, 0 is a **double precision** constant, and 1, 0f is single precision.
- When I wrote  $x = alpha+xx+(1.0-x)$ , the compiler generated code that:
	- $\triangleright$  computes the product alpha $\ast$ x.
		- $\star$  both operands are single precision.
		- $\star$  the computation is done using single precision arithmetic.
	- computes the difference  $1.0-x$ 
		- $\star$  1.0 is double precision, x is single precision.
		- $\star$  the computation is done using double precision arithmetic
		- $\star$  and the result is double precision.
	- **computes the product** alpha $*x^*(1.0-x)$ .
		- $\star$  the computation is done using double precision arithmetic
		- $\star$  and the result is double precision.
- When I wrote  $x = alpha*xx(1.0f-x)$ , everything stays in single-precision, and it's **much** faster.

## Fused multiply adds

- Calculating  $ax + b$  is very common
	- $\blacktriangleright$  Example: dot product.
- The multiplier hardware is just a pipeline of adders.
	- $\blacktriangleright$  When multiplying  $a \star x$ , the hardware can start the pipeline from b instead of from 0.
	- $\blacktriangleright$  We get the sum for "free".
	- **Fig. 1** This is called a **fused** multiply-add.
- A fused multiply-add as **two** floating point operations.
	- $\blacktriangleright$  This is consistent in the scientific computing community.
	- $\blacktriangleright$  This helps make some performance claims make sense.
- For the obsessive compulsive:
	- $\triangleright$  Rounding with a fused-multiply add can be slightly different than when doing two, separate operations.
	- $\triangleright$  Compilers usually let the users specify "strict" floating point (no fusing) or "fast" floating point (with fusing).
	- $\triangleright$  nvcc uses fused multiply-add unless you give it an option not to.
	- $\triangleright$  OTOH, gcc and other compilers that stick to the C standard only use fused multiply-add if you give an option saying that's allowed.

## Shared Memory

<span id="page-4-0"></span>See the [March 16](http://www.ugrad.cs.ubc.ca/~cs418/2015-2/lecture/03-16/slides.pdf) lecture.

- Shared memory is fast, on-chip memory.
	- $\triangleright$  Shared memory is much faster than global memory.
- Global memory is off-chip GDDR
	- $\triangleright$  coalescing references has a large impact on performance
- An example, and lessons learned
	- $\blacktriangleright$  The example: shared-memory bank conflicts
	- $\blacktriangleright$  Lessons learned

## Global memory: coalescing references

- <span id="page-5-0"></span>GPUs have relatively high off-chip memory bandwidth
	- $\triangleright$  compared with CPUs
	- $\triangleright$  still much slower than accessing registers or shared-memory with good interleaving.
- If all the warps in a thread access consecutive locations in the same load, the GPU can access the memory much faster than with random accesses.
- Example: compute the row or column sum of an array
	- $\triangleright$  C array convention: elements are in row-major order
	- $\triangleright$  Consider a n\_rows  $\times$  n\_cols array.
	- $\triangleright$  &(a[i][j+1]) &(a[i][j]) = sizeof(float)
	- $\triangleright$  &(a[i+1][j]) &(a[i][j]) = n\_cols\*sizeof(float)
	- $\blacktriangleright$  global memory is definitely slower than registers or shared memory.
	- $\triangleright$  coalesced accesses to global memory are faster than worst-case bank collisions with the shared memory.
	- $\blacktriangleright$  I need to do more experiments to understand the on chip caches.

#### SMs and Thread Occupancy

<span id="page-6-0"></span>Occupancy: how many warps are available for the SM

- $\triangleright$  Why we care: the SP pipelines have long latencies.
- $\triangleright$  The CUDA approach is to run lots of threads simultaneously to keep the pipelines busy.
- Limits to occupancy
	- $\blacktriangleright$  How many blocks per SM.
	- $\blacktriangleright$  How much shared-memory per block.
	- $\blacktriangleright$  How many threads per block.
	- $\blacktriangleright$  How many registers per thread.
- **•** Figuring it out
	- ▶ nvcc -03 -c --ptxas-options -v examples.cu
	- $\triangleright$  The nVidia occupancy calculator: CUDA Occupancy [calculator.xls](http://developer.download.nvidia.com/compute/cuda/CUDA_Occupancy_calculator.xls)
	- $\blacktriangleright$  But we can do it manually?

### Occupancy with CUDA 6.1

Different GPUs at level CUDA 6.1 have differing numbers of SMs.

- $\triangleright$  But the SMs all look the same.
- $\blacktriangleright$  Fven for different GPUs.
- CUDA 6.1 SMs
	- $\triangleright$  An SM has warps of 32 threads
	- An SM can simultaneously execute up to 2048 threads (64 warps).
	- An SM has 32K  $(2^{15})$  32-bit registers (128K/bytes, 1K registers/SP).
	- $\triangleright$  An SM has 96K bytes of shared memory.
	- $\triangleright$  An SM can simultaneously execute up to 8 blocks.
	- Each block can have up to 1024 threads.
	- Each block can have up to 48Kbytes of shared memory.

# Why all these numbers?

- When designing a new generation of GPUs, the GPU architects run lots of simulations to estimate the performance for various choices of the architectural parameters.
- For example, if more warps are allowed in the scheduling pool
	- $\triangleright$  The SM will have useful instructions to dispatch more often  $\Rightarrow$  better performance.
	- $\triangleright$  **BUT** the on-chip circuitry to hold and manage the scheduling pool will be larger.
	- $\triangleright$  This means instruction scheduling will be slower  $\Rightarrow$  a longer clock period.
	- ► Instruction scheduling will use more power  $\Rightarrow$  a longer clock period, or fewer SMs, or more expensive chip cooling.
	- $\triangleright$  The real-estate on the chip could have been used for something else. Is this the **best** use of that area.
- Architects explore these trade-offs to optimize performance for graphics applications, the main source of revenue.
- Architects are also risk-adverse: make the chip as much like the last one that worked as you can.
- These hard-wired constraints have a large impact on program performance.

#### SMs, blocks, and threads

- A SM can have simultaneously execute most 8 blocks.
- All blocks have the same number of threads.
- Thus, a SM can execute at most

$$
min\left(8,\left\lfloor \frac{2048}{\textit{threadsPerBlock}}\right\rfloor\right)
$$

blocks.

The ratio of the number of threads executing to the maximum possible is called the "thread occupancy":

$$
threadOccupancy \leq \min\left(8, \left\lfloor \frac{2048}{thresholdPerBlock} \right\rfloor\right) \frac{thresholdPerBlock}{2048}
$$

### SMs, threads, and registers

- Each SM has 64K registers that's 2K registers per SP.
- This is another constraint:

$$
nblks \leq \frac{2048}{registersPerThread}
$$

- An SM can run 64 warps simultaneously
	- $\triangleright$  But only if each thread uses at most 32 registers.

## Hitting the register constraint

What if each thread uses 33 registers?

• 33  $*$  64 = 2112 > 2048  $\rightarrow$  can't run 64 warps.

• 
$$
\left\lfloor \frac{2048}{33} \right\rfloor = \left\lfloor 62.\overline{06} \right\rfloor = 62.
$$

- Can we run 62 warps?
	- $\triangleright$  One block with 62 warps would have 62  $*$  32 = 1984  $>$  1024 threads. Not allowed.
	- $\triangleright$  Two blocks with 31 warps each would each have 992 threads. That should work.
	- $\triangleright$  But, the plot with the occupancy calculator only shows warp counts that are multiples of 8.
	- $\blacktriangleright$  Have I overlooked another architectural constraint?
		- $\star$  probably
	- $\triangleright$  We could run 7 blocks with 256 threads (i.e. 8 warps) each. That should fit.
- Let's assume that with 33 registers per thread, the SM can run at most 56 warps simultaneously.
	- $\triangleright$  Then either each thread must have enough instruction-level parallelism to keep the SPs busy.
	- $\triangleright$  Or, we'll see a drop in performance.

#### How many registers does my thread use?

```
\bullet use the -\text{ptxas}-\text{options}-\text{v} option for nvcc
nvcc--ptxas-options -v -O3 -c mem.cu
ptxas info : 0 bytes gmem
ptxas info : Compiling entry function '_Z8sh_mem_2jiiPj' for 'sm_20'
ptxas info : Function properties for Z8sh mem 2jiiPj
    0 bytes stack frame, 0 bytes spill stores, 0 bytes spill loads
ptxas info : Used 17 registers, 4096 bytes smem, 56 bytes cmem[0]
ptxas info : Compiling entry function ' Z8sh mem 1jiiPj' for 'sm 20'
ptxas info : Function properties for _Z8sh_mem_1jiiPj
    0 bytes stack frame, 0 bytes spill stores, 0 bytes spill loads
ptxas info : Used 14 registers, 4096 bytes smem, 56 bytes cmem[0]
```
#### **•** Translation:

- $\blacktriangleright$  kernel sh mem 2 uses 17 registers per thread.
- $\blacktriangleright$  kernel sh mem 1 uses 14 registers per thread.
- $\triangleright$  both kernels use 4096 bytes of shared memory per block.
- $\triangleright$  neither kernel spills registers to global memory (good).

#### Instruction Mix

- <span id="page-13-0"></span>We measure our program performance in terms of the critical, unavoidable operations
	- $\blacktriangleright$  Typically "floating point operations" for matrix-multiplication or other scientific computing applications.
	- $\triangleright$  Often main memory accesses for sorting, or other data-intensive applications.
- But, the program does other operations as well
	- $\triangleright$  This is where you see me counting instructions on my fingers during lecture.
	- $\triangleright$  Optimizing performance can involve minimizing this overhead:
		- $\star$  Good algorithm design.
		- $\star$  Memory access optimization.
		- $\star$  Loop unrolling

## Bigger Kernels

```
global myKernel(. . . ) {
  do something
}
```
Unless *do something* is big, kernel launch takes most of the time.

- We can launch a big-grid
	- If we have a huge number of array elements than each need a small amount of work, this can be a good idea.
	- $\triangleright$  BUT we're likely to create a memory-bound problem.
- Or, we can make each thread do many somethings.

```
global myKernel(int m, . . . ) {
  for(int i = 0; i < m; i++)
    do something
}
```
# Loop Limitations

- It takes two or three instructions per loop iteration to manage the loop:
	- $\triangleright$  One to update the loop index
	- $\triangleright$  One or two to check the loop bounds and branch.
	- If *do something* is only three or four instructions, then 40-50% of the execution time is for loop management.
- **If each iteration of** *do something* **depends on the previous one** 
	- $\triangleright$  Then the long latency of the SP pipelines can limit performance.
	- Even if we have 48 warps running.

# Loop Unrolling

• Have each loop iteration perform multiple copies of the loop body

```
global myKernel(int m, . . . ) {
  for(int i = 0; i < m; i += 4) {
    do something 1
    do something 2
    do something 3
    do something 4
  }
}
```
- More "real work" for each time the loop management code is executed.
- Need to make sure that  $m$  is a multiple of four, or handle end-cases separately.
- Often, we need more registers.

## Unrolling – the plots

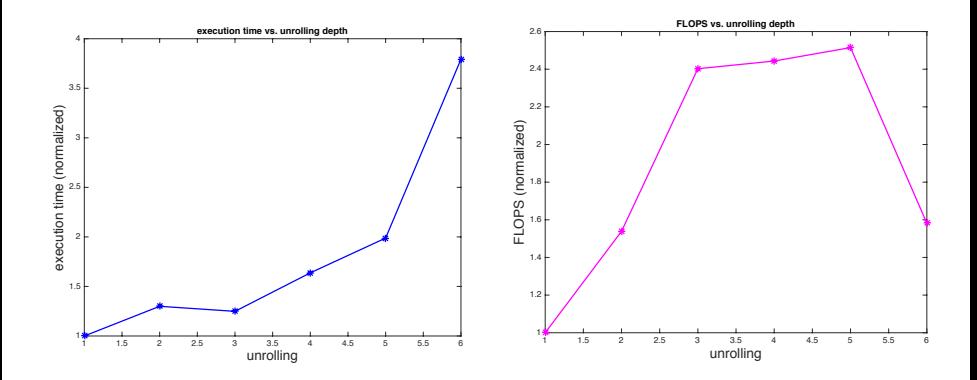

This example is from [last year's](http://www.ugrad.cs.ubc.ca/~cs418/2015-2/index.html) [HW3,](http://www.ugrad.cs.ubc.ca/~cs418/2015-2/hw/3/hw3.pdf) Q1.

#### <span id="page-18-0"></span>**Preview**

**November 23:** CUDA Performance, Part 2

**November 26:** CUDA Performance/Examples

**November 28:** CUDA (and other) Examples

**November 30:** Review

**Dec 3:** Final Exam review session (to be scheduled)

**Dec 4:** Final Exam – 8:38am (ouch!)